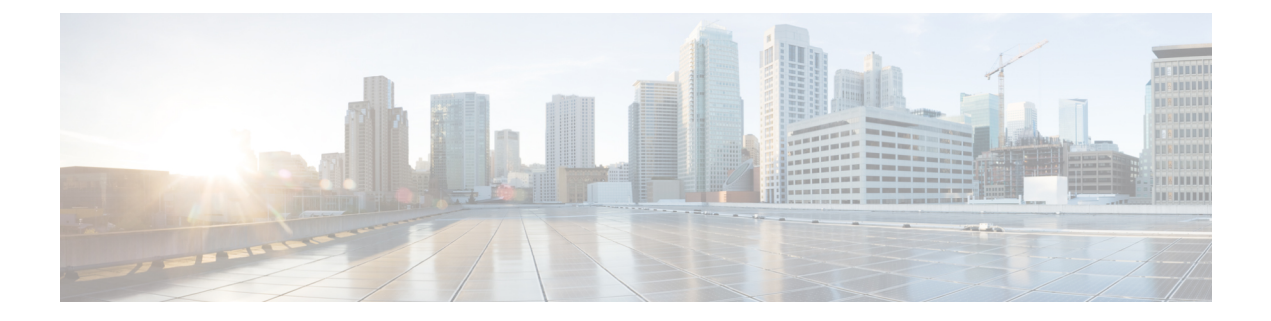

## **Memory**

• [Memory,](#page-0-0) on page 1

## <span id="page-0-0"></span>**Memory**

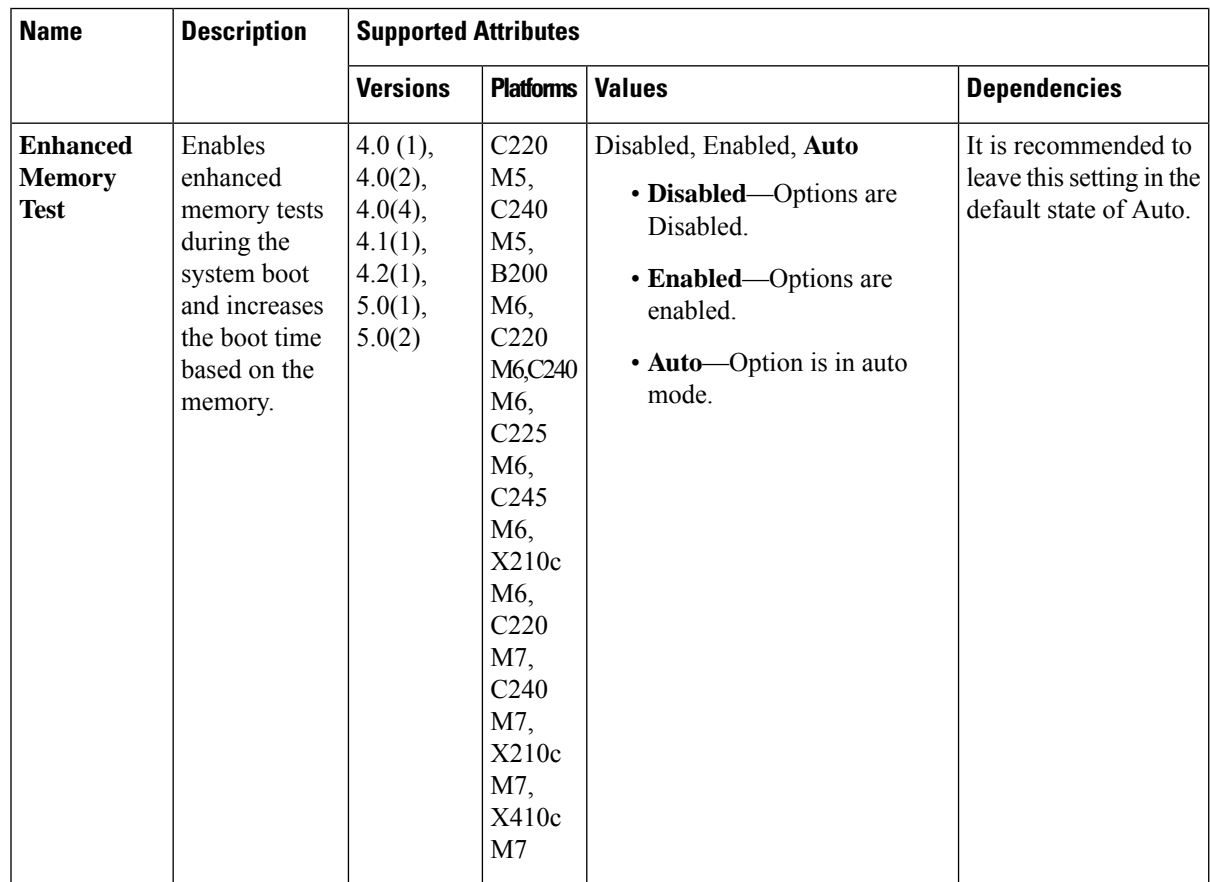

The following table lists the memory BIOS settings that you can configure through a BIOS policy or the default BIOS settings:

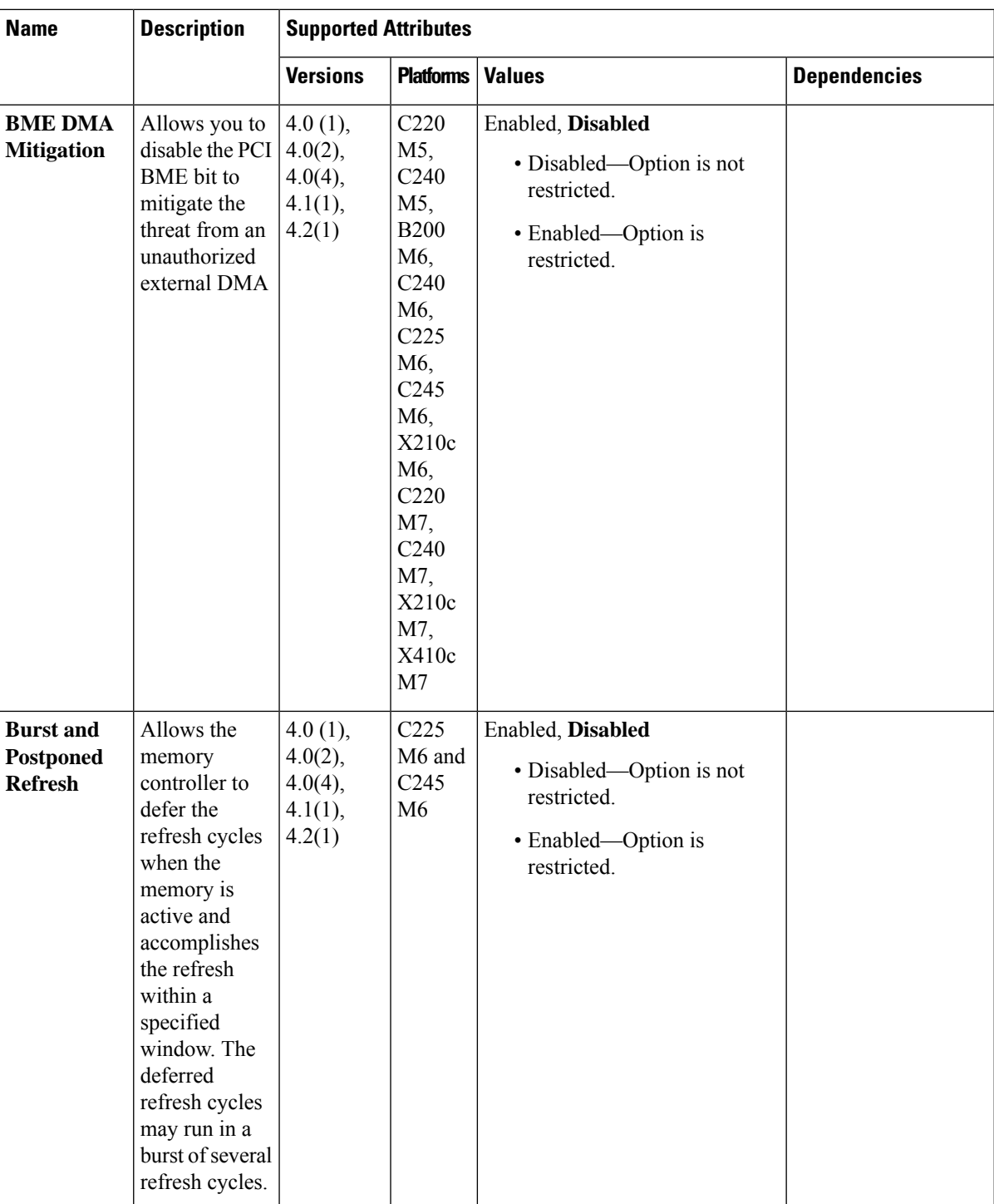

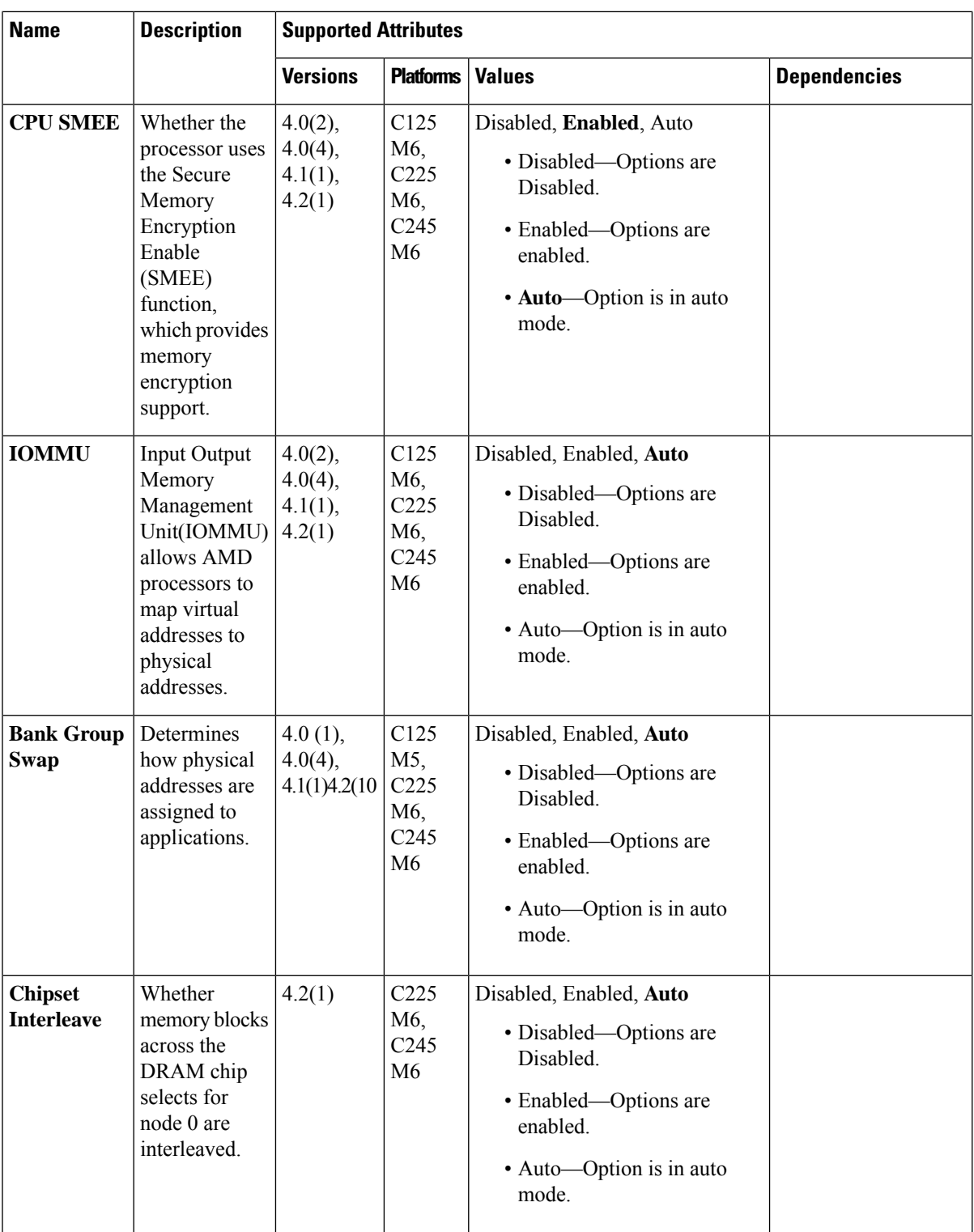

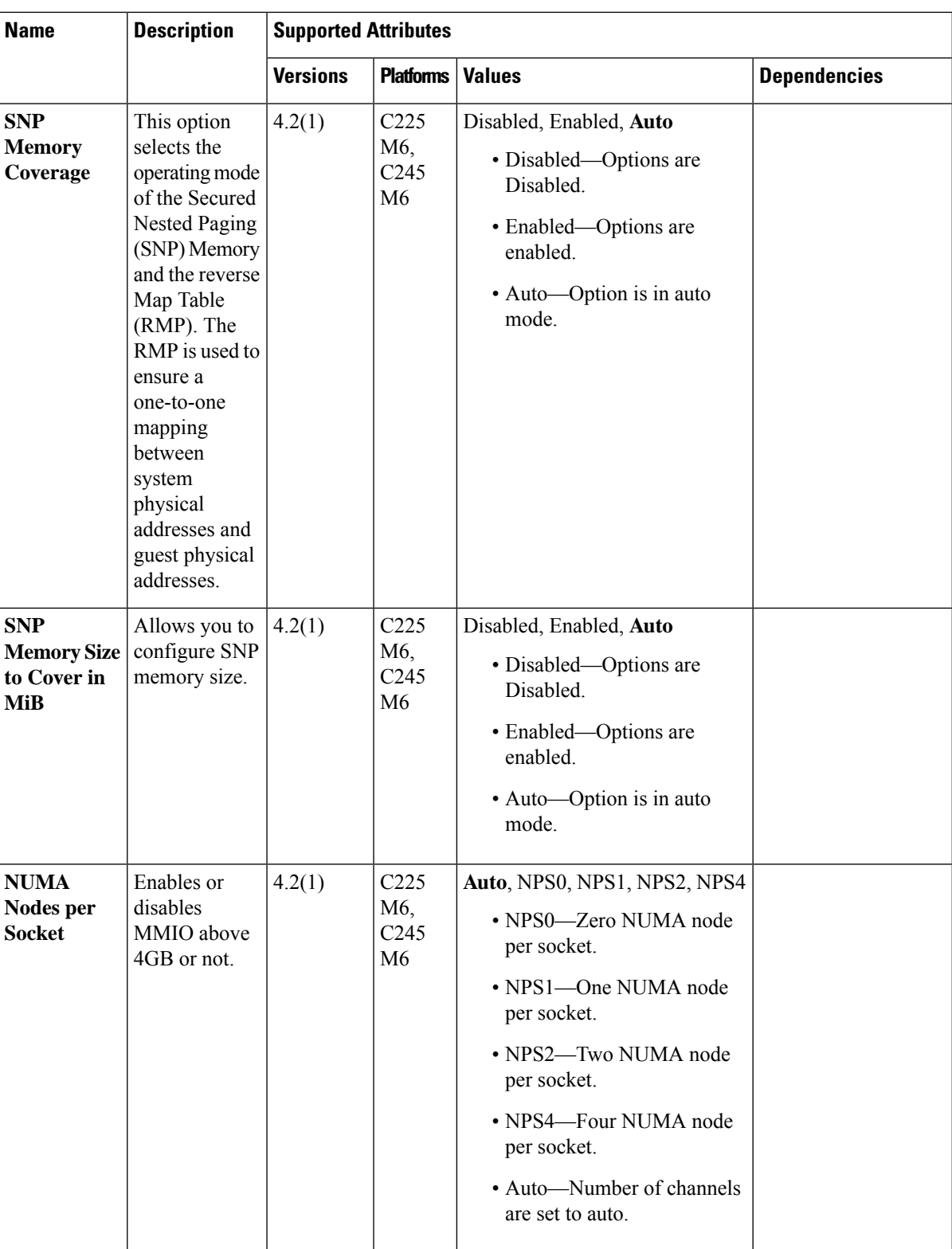

 $\mathbf I$ 

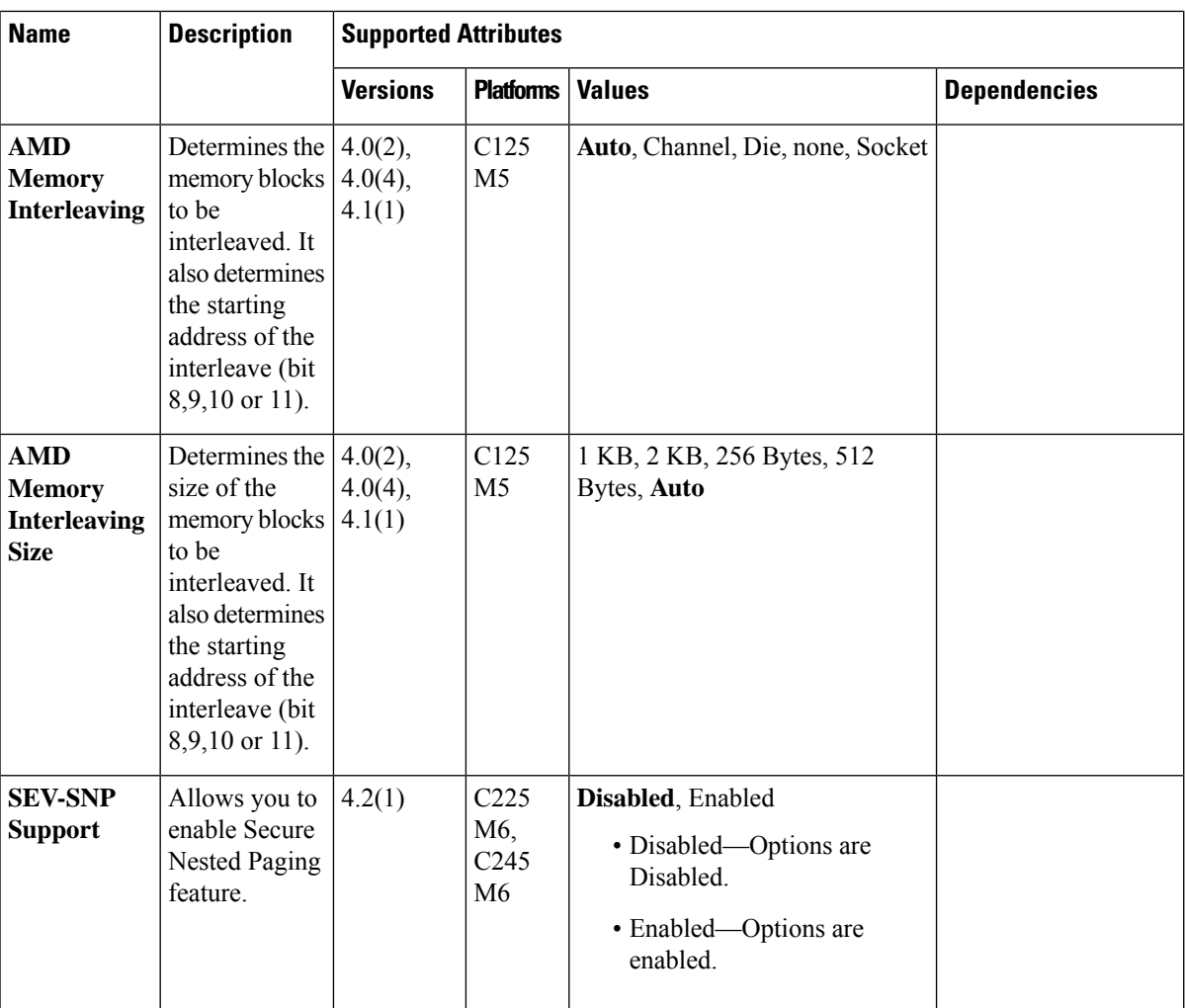

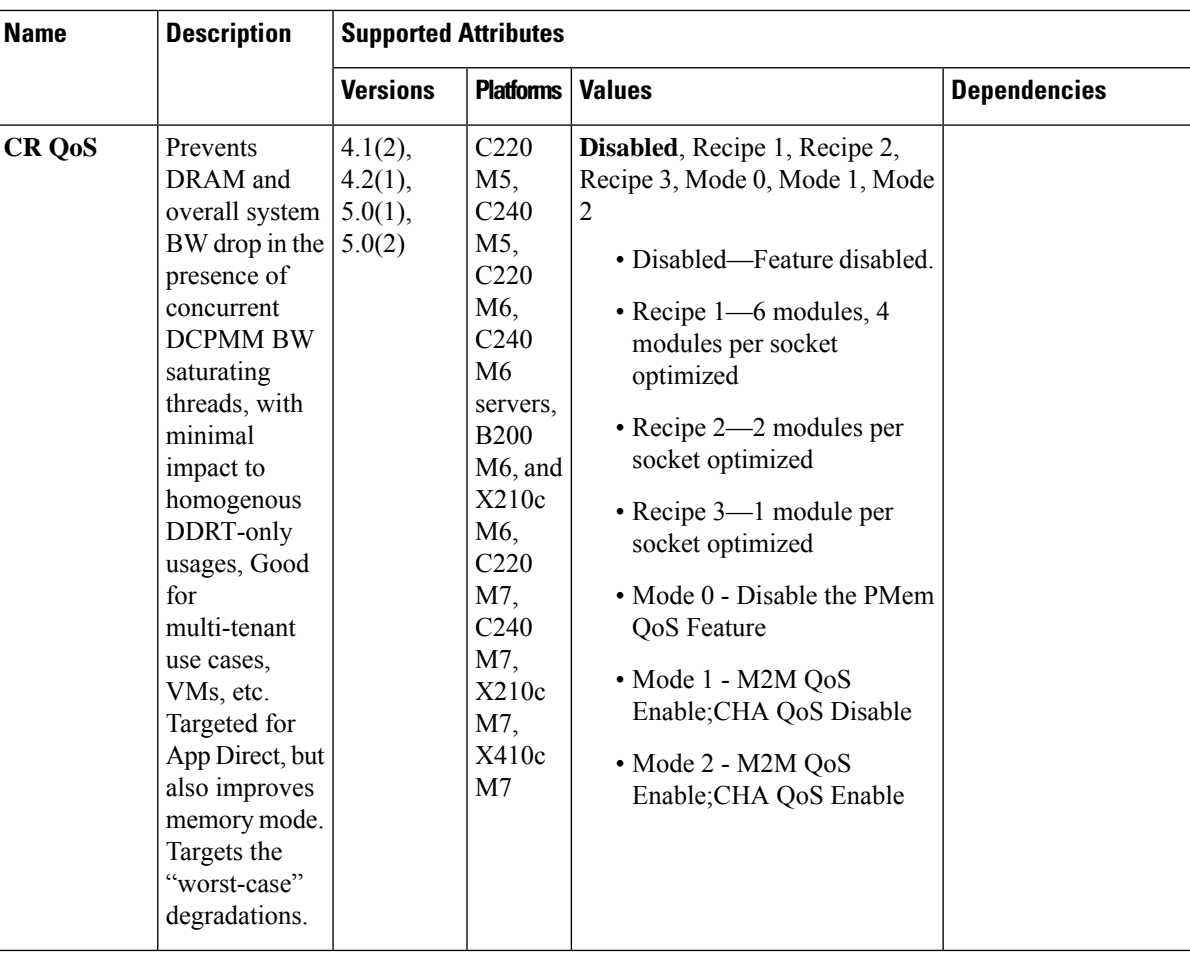

i.

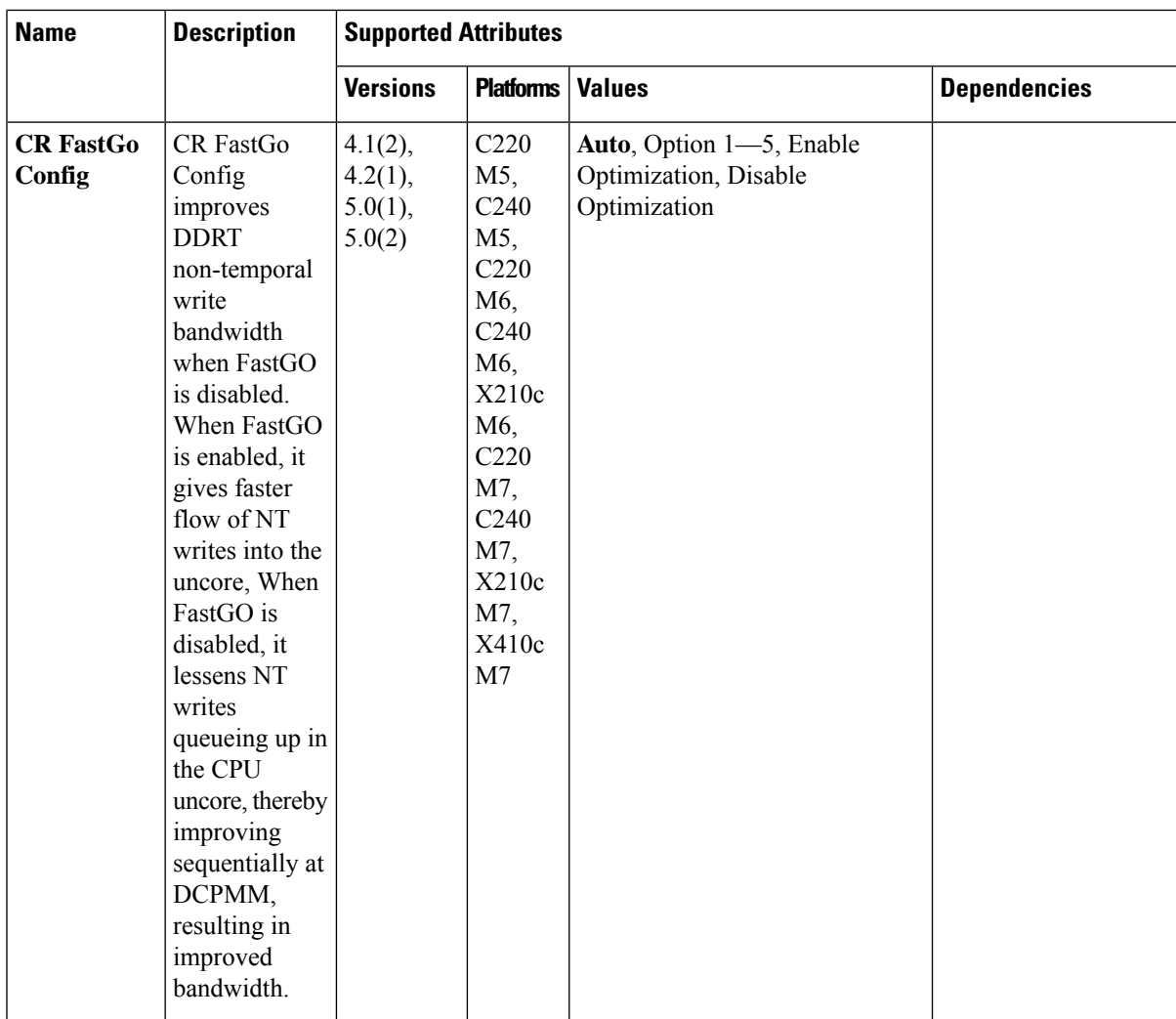

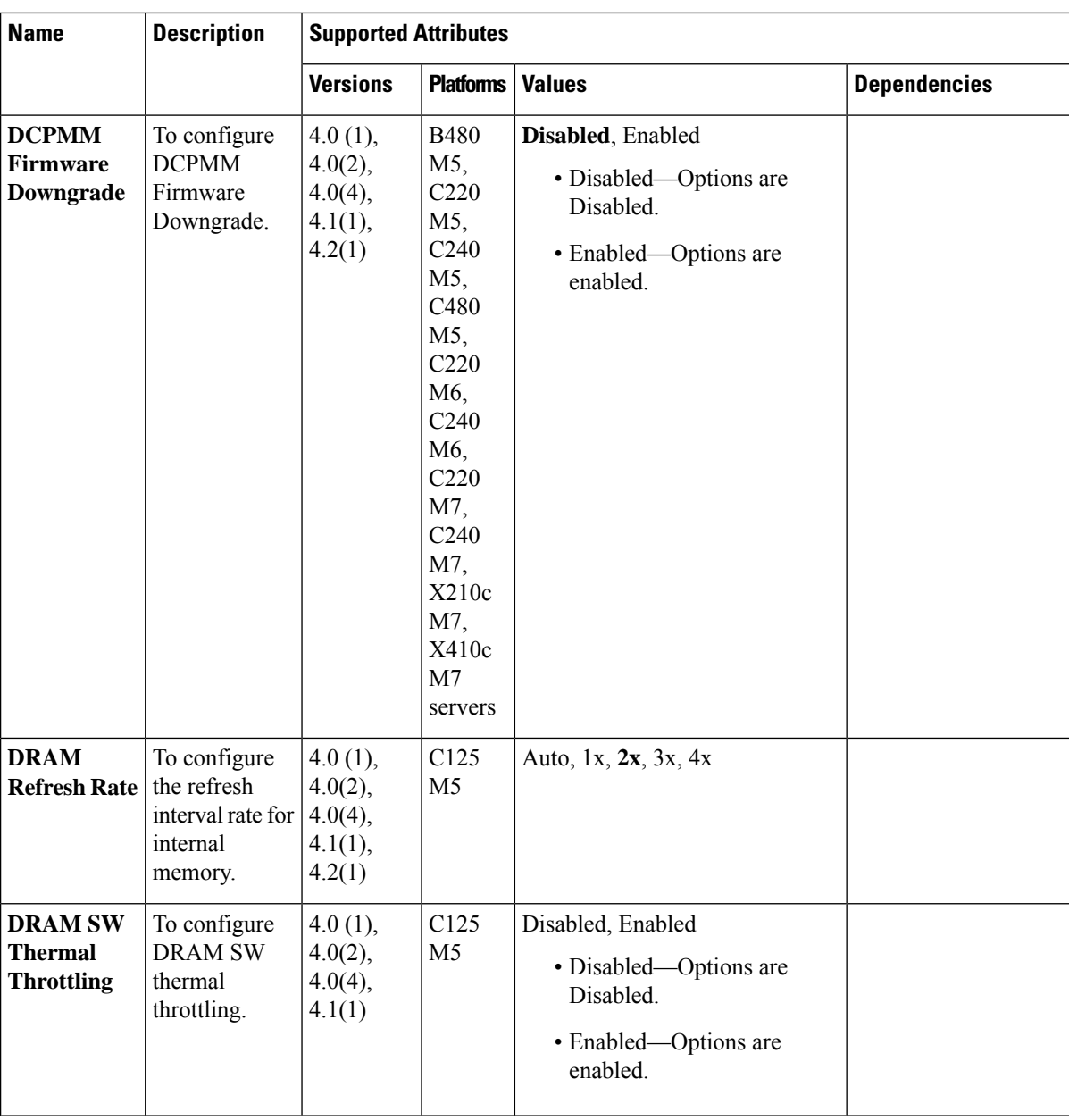

i.

 $\mathbf l$ 

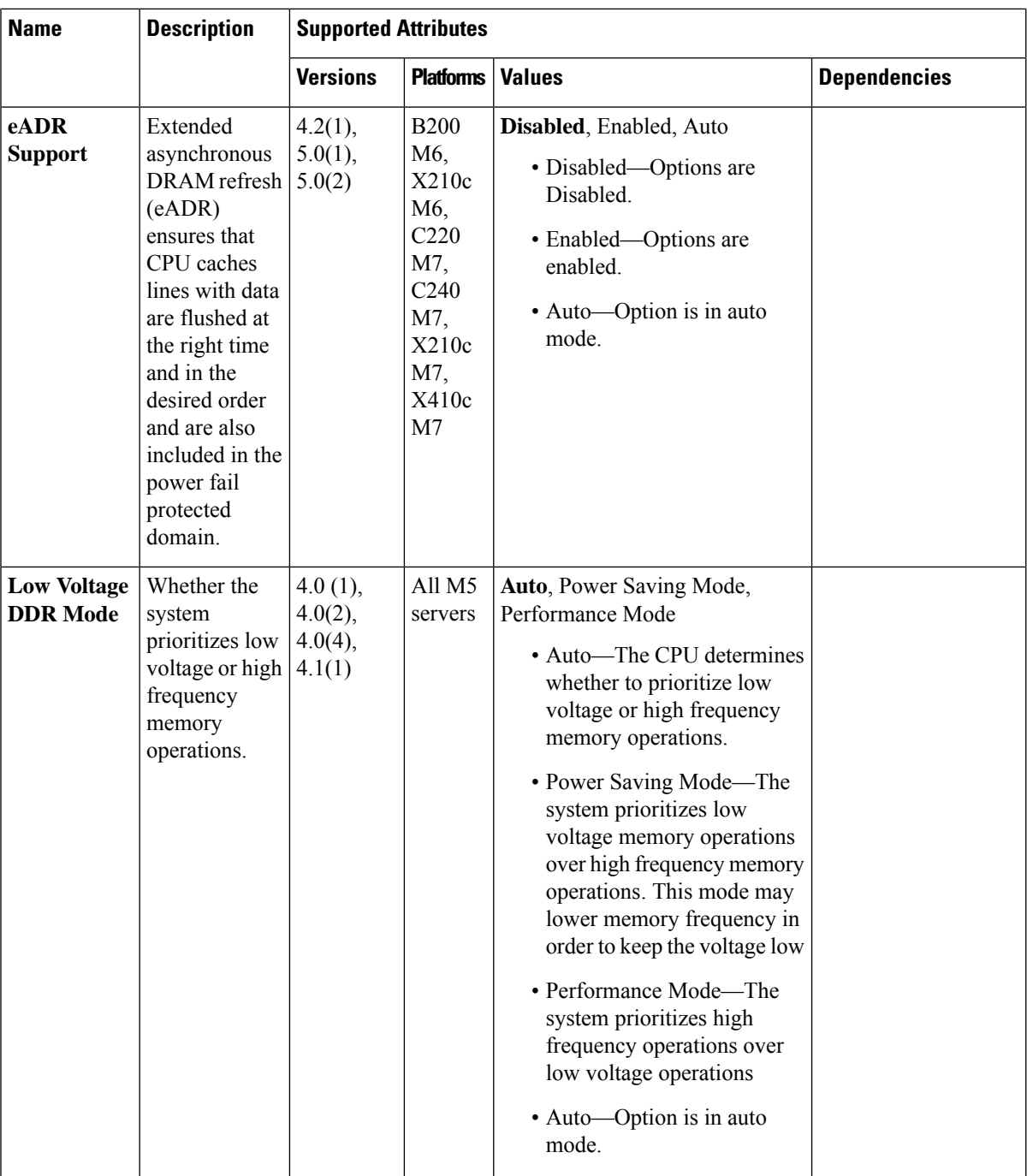

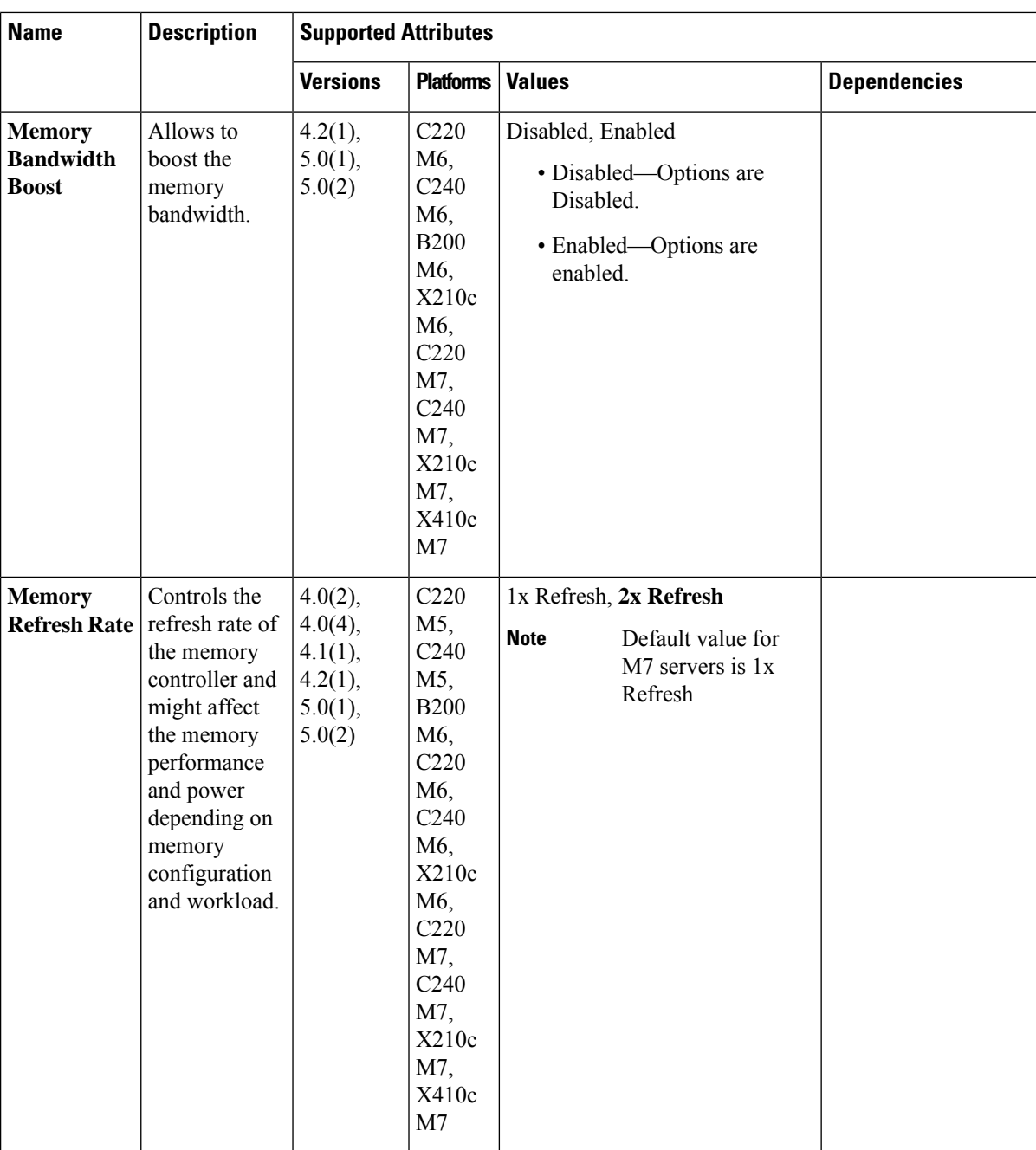

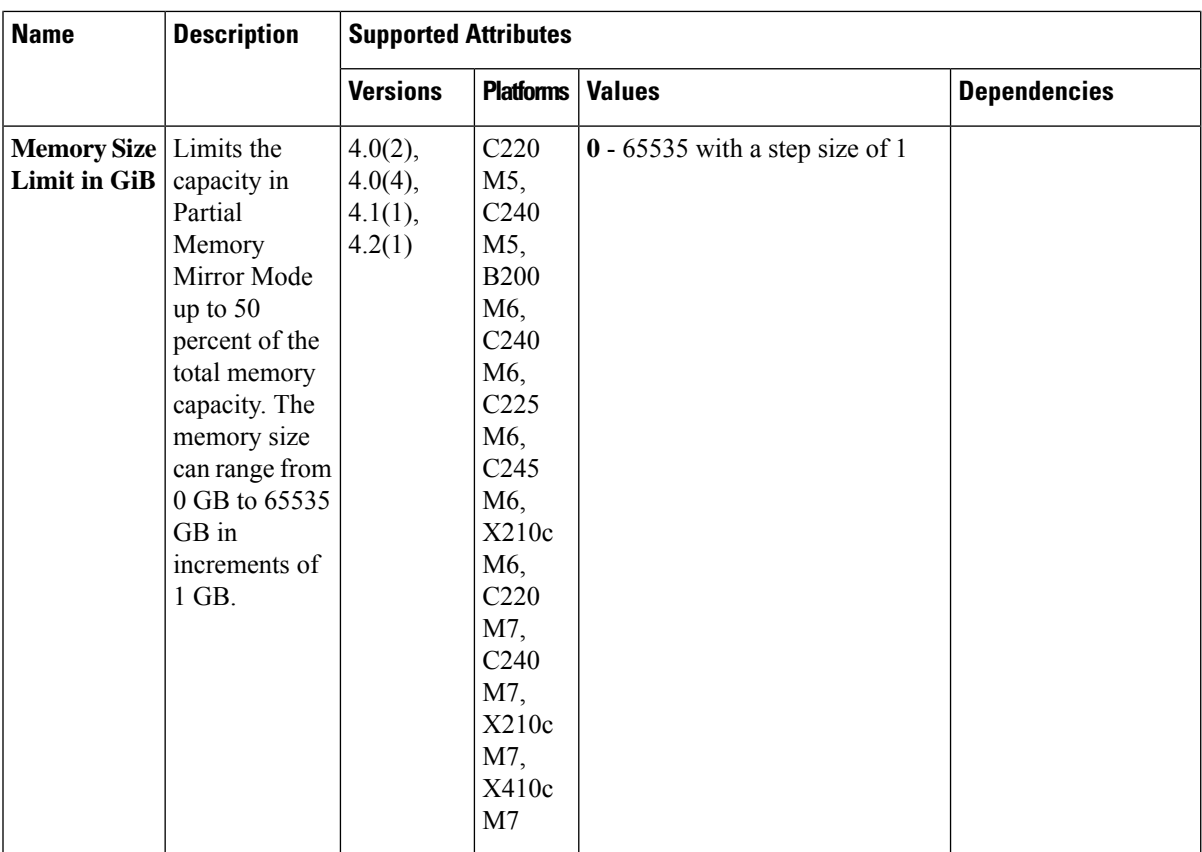

 $\mathbf{l}$ 

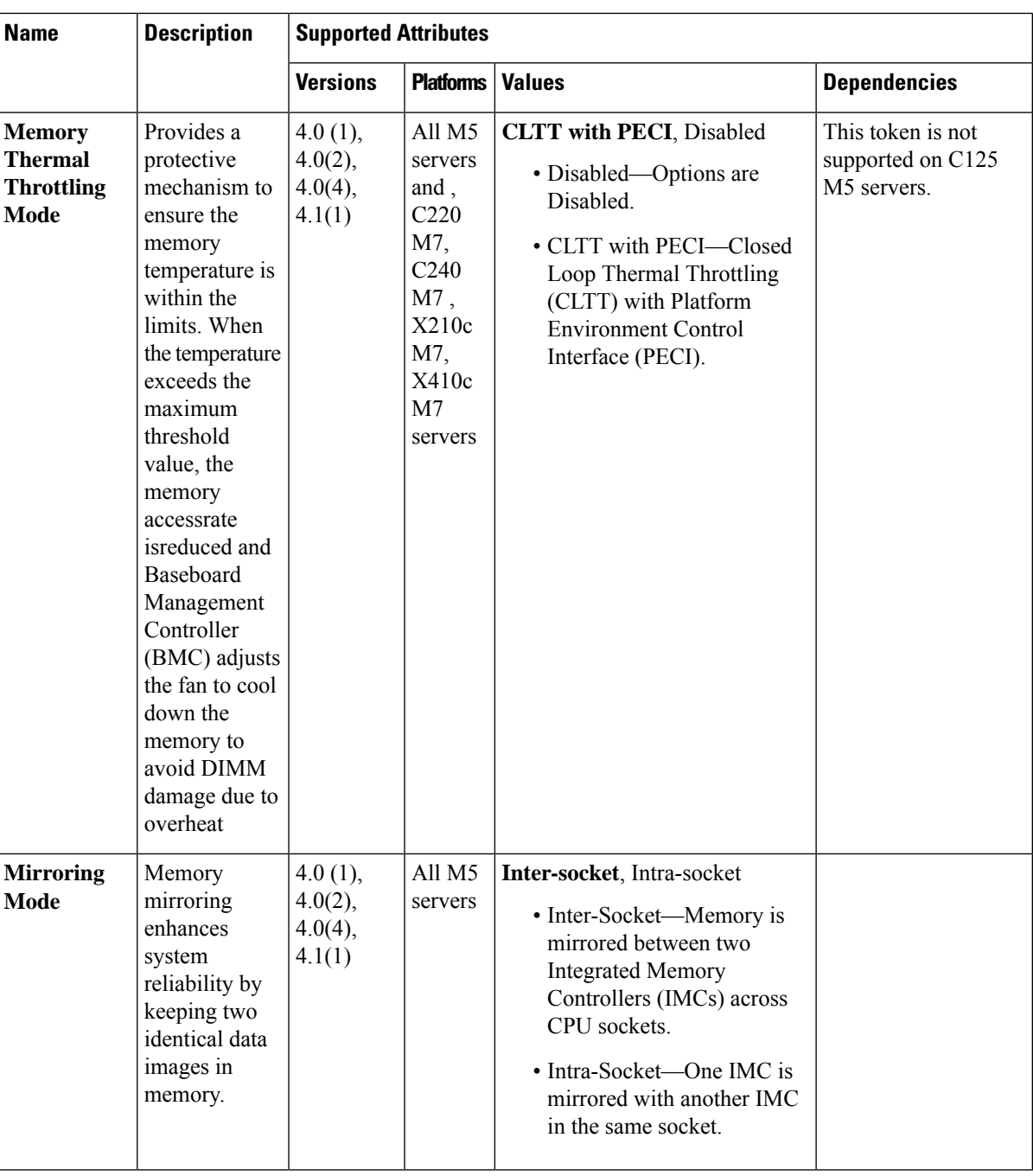

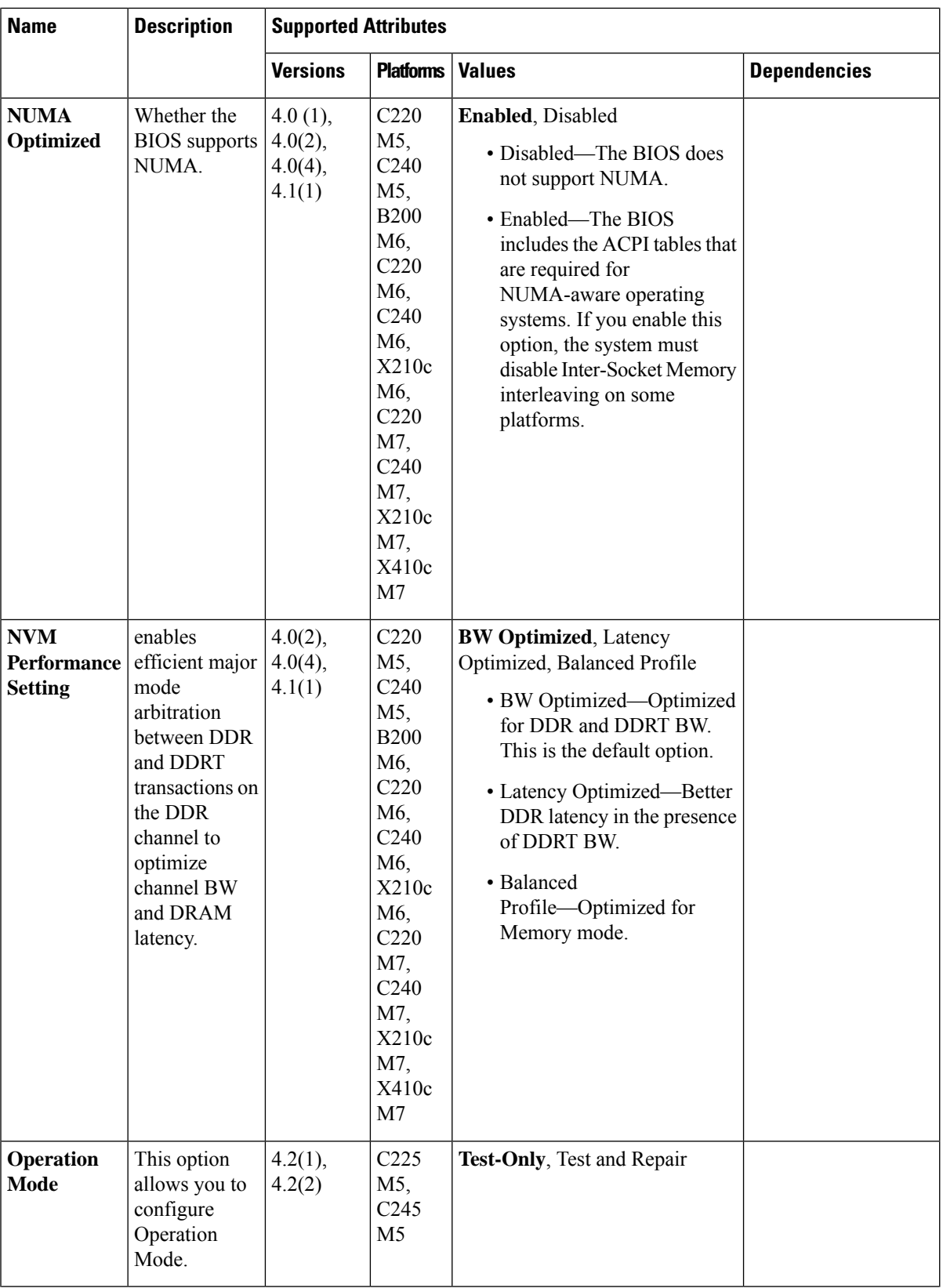

 $\mathbf{l}$ 

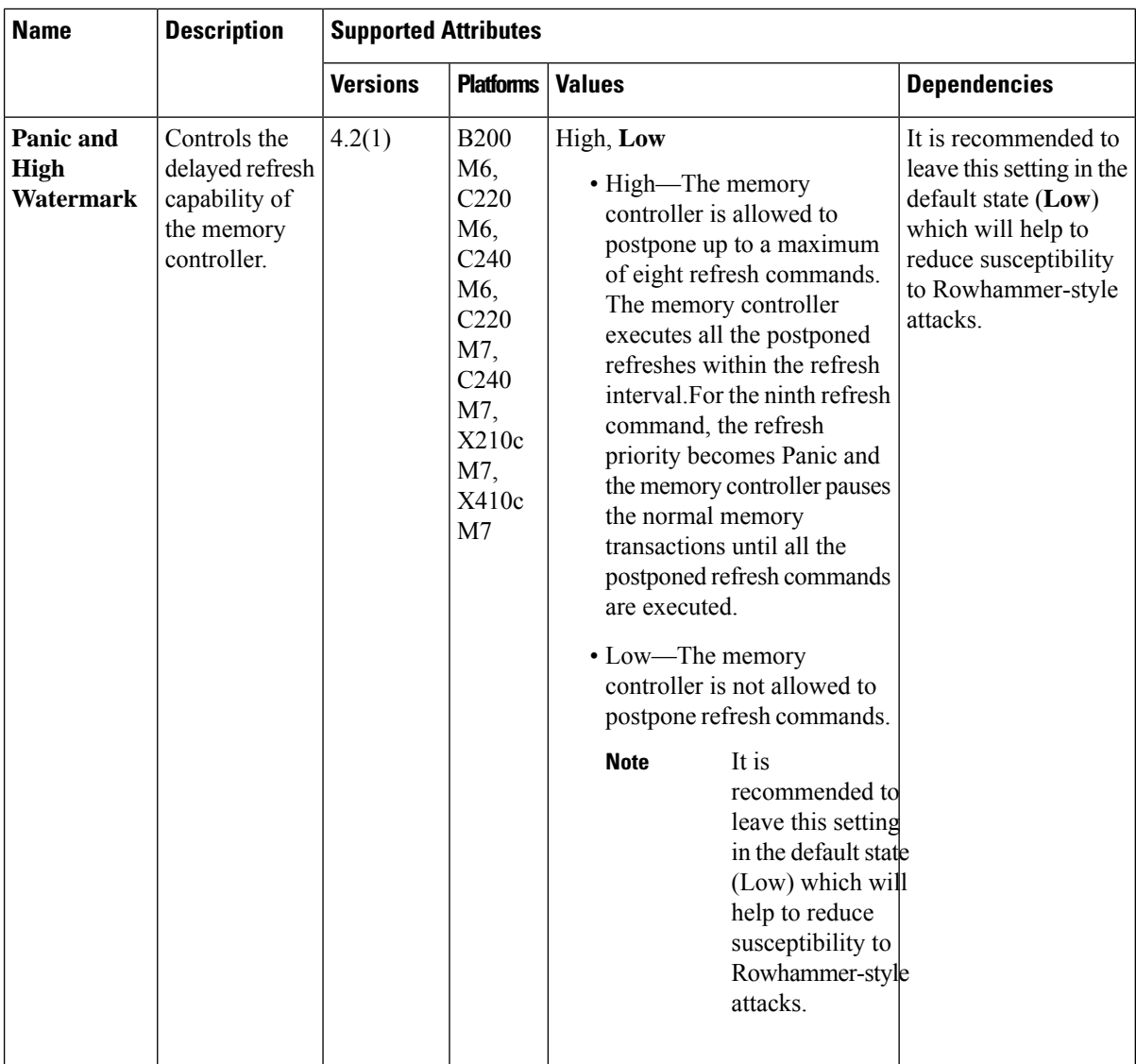

 $\mathbf l$ 

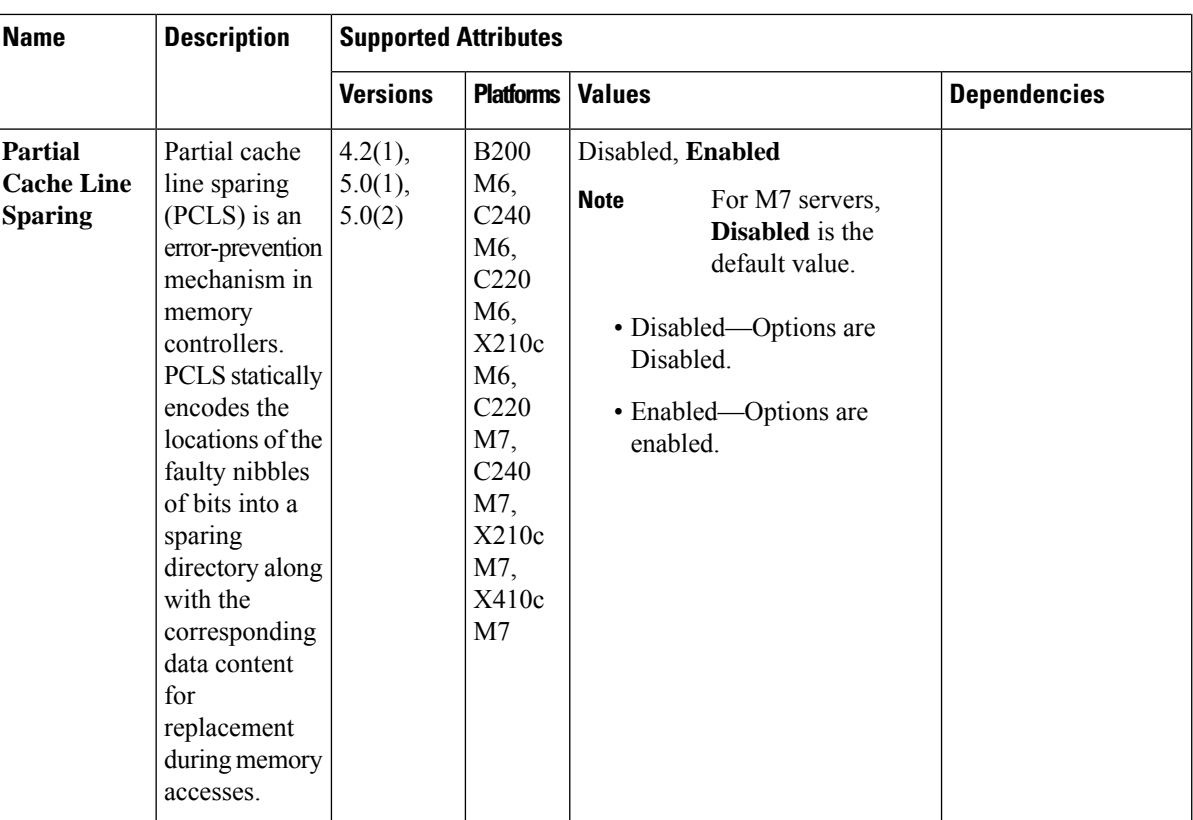

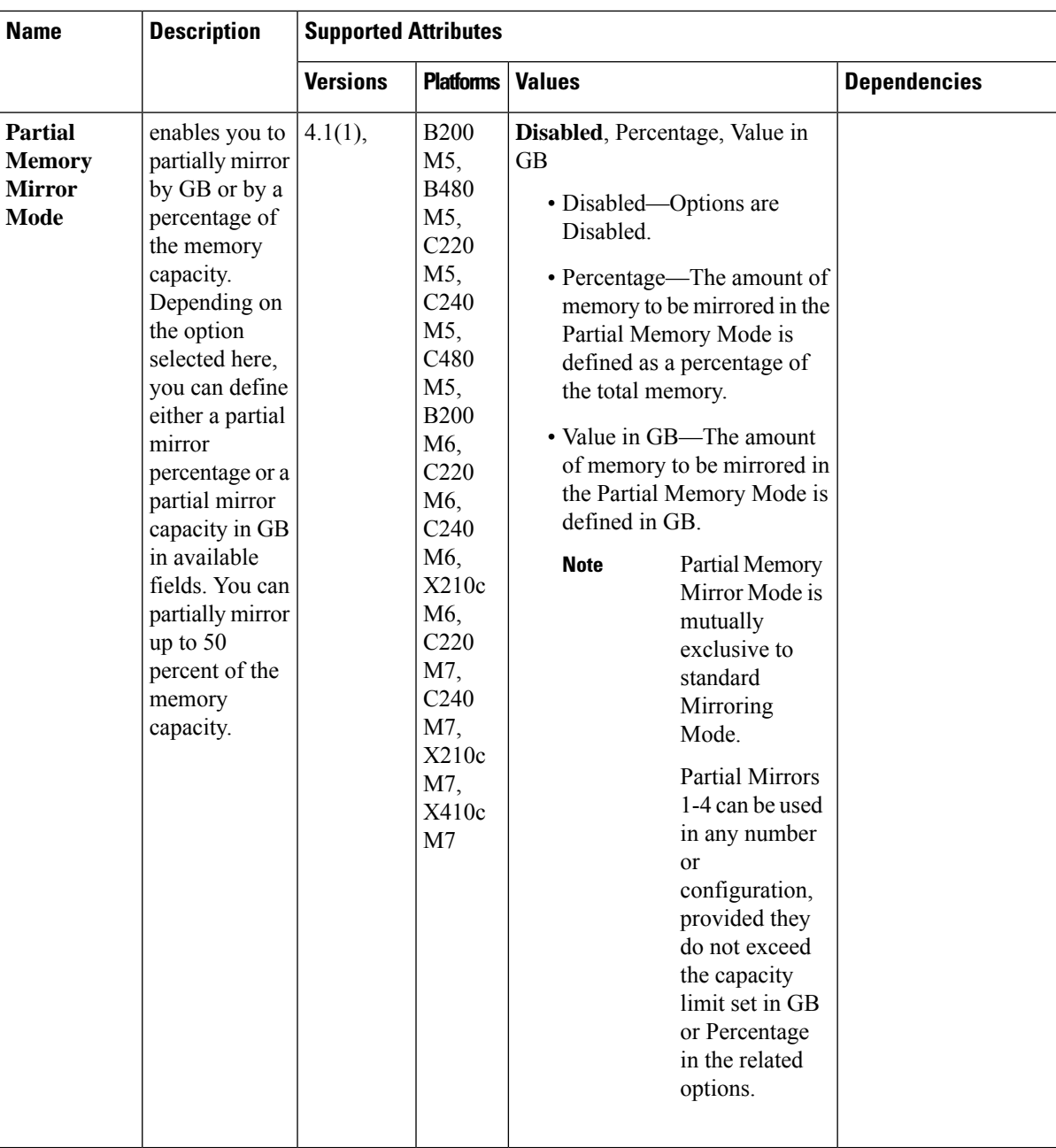

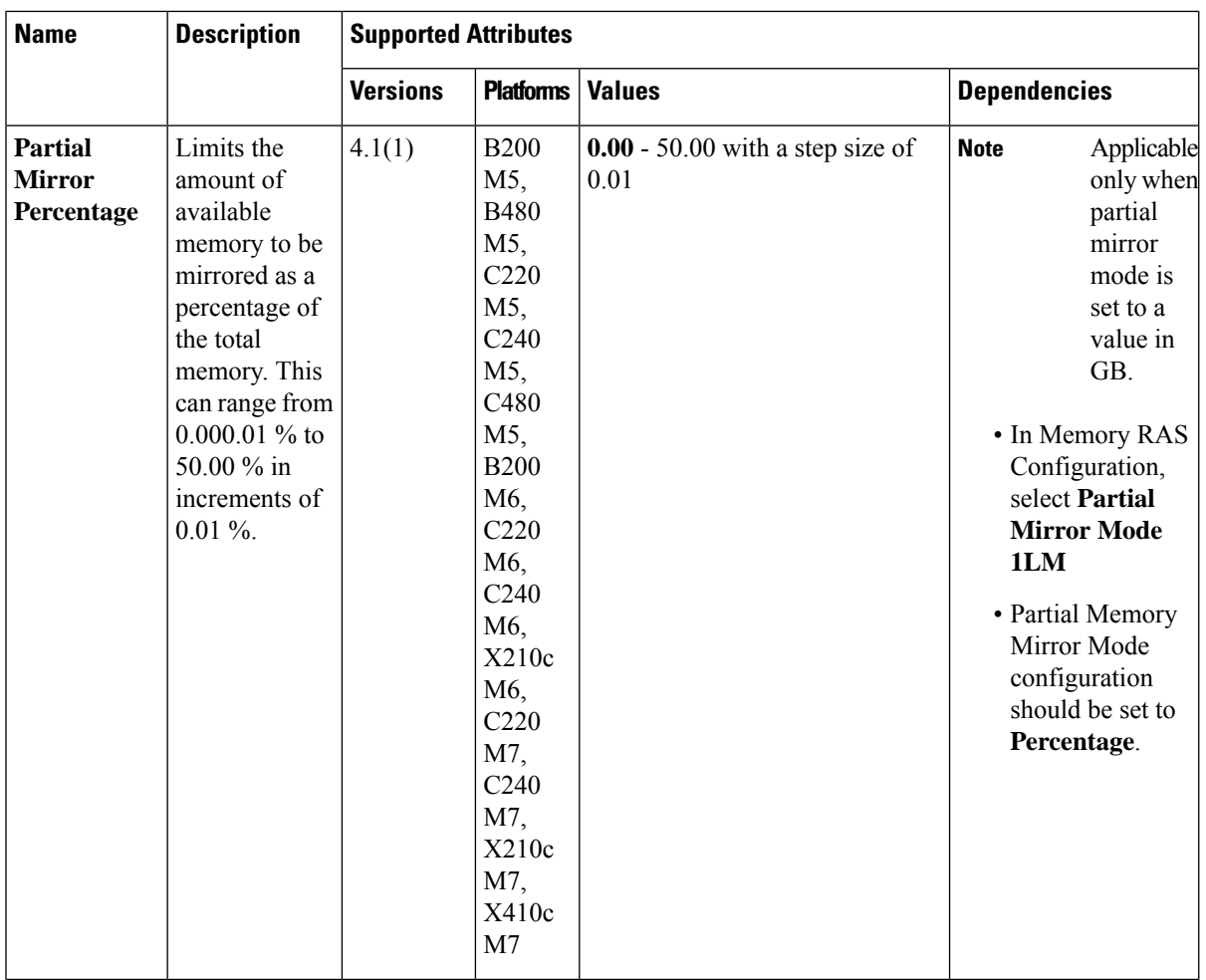

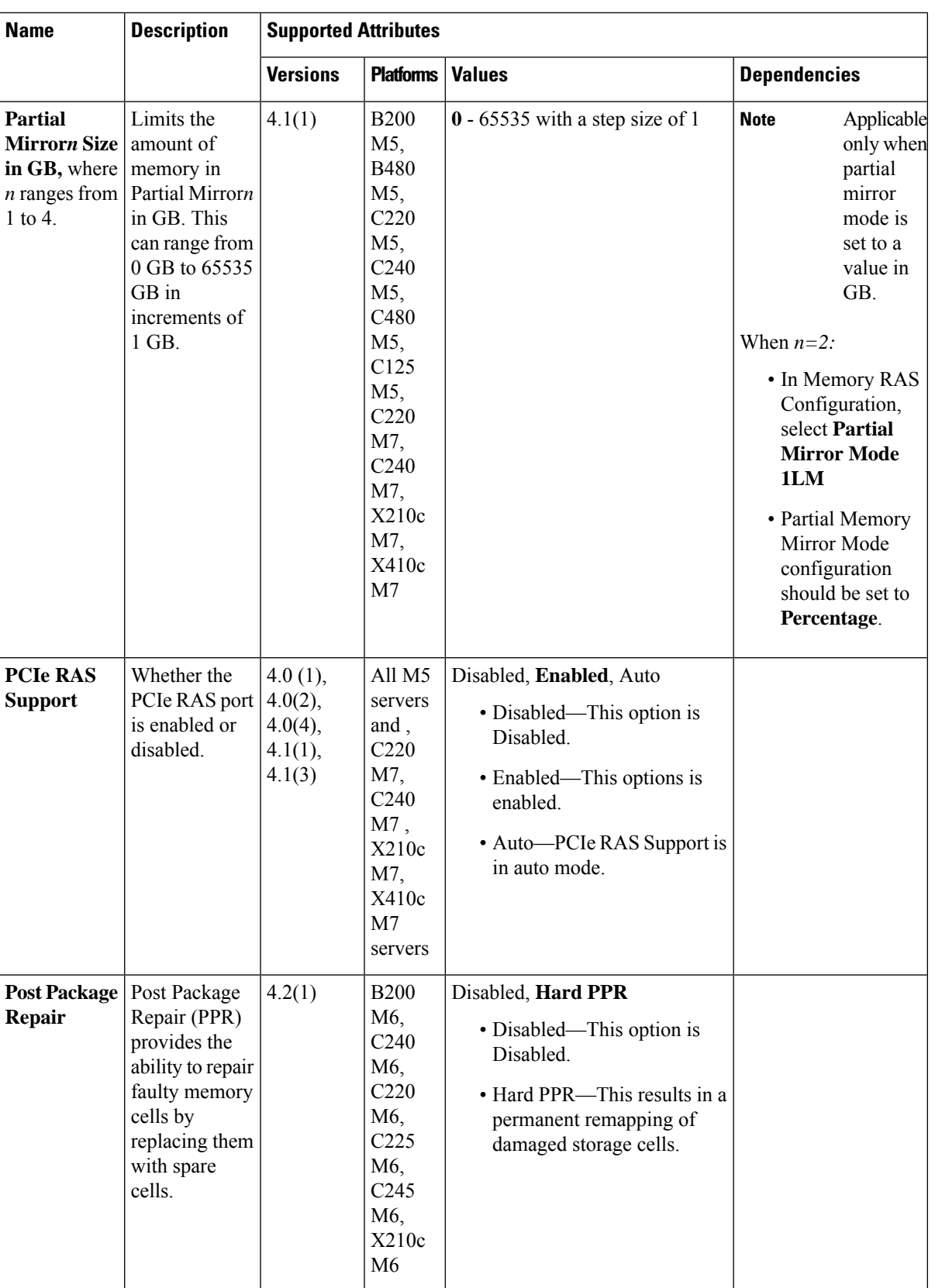

 $\mathbf l$ 

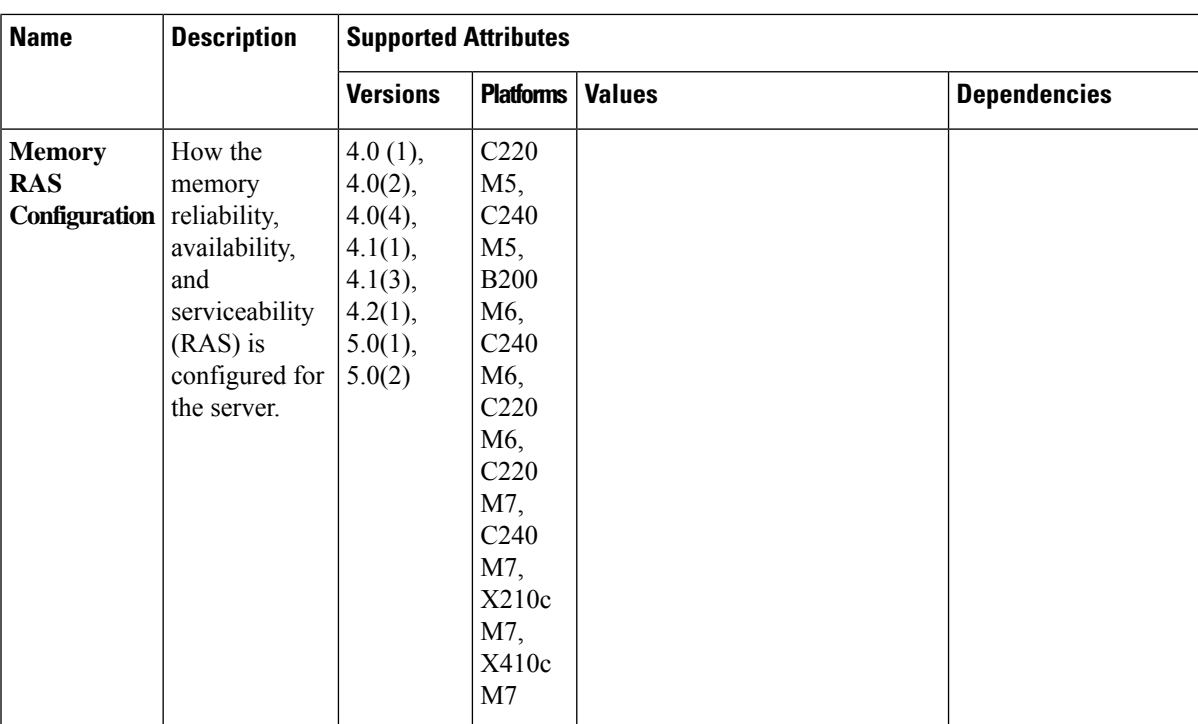

 $\mathbf{l}$ 

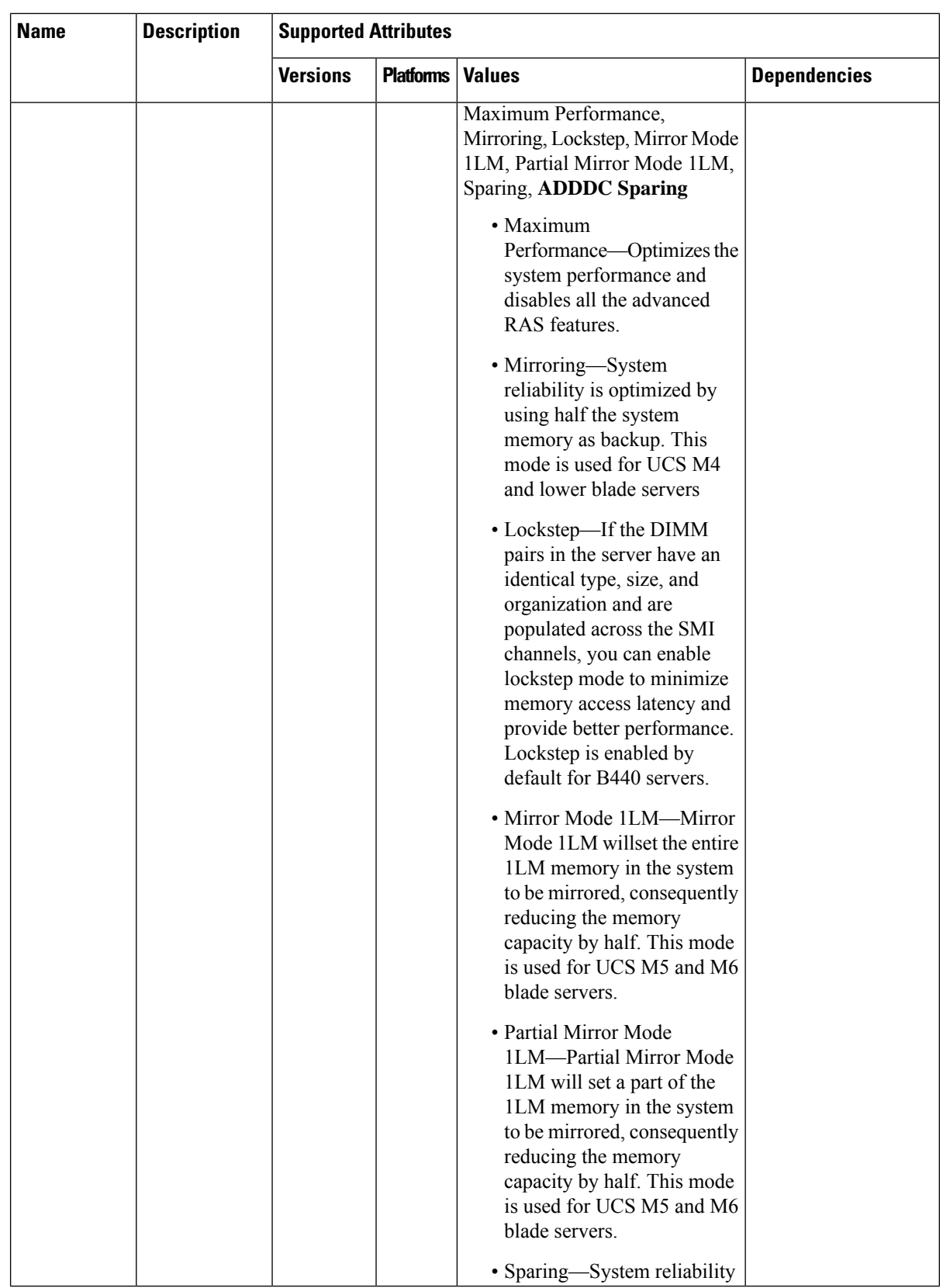

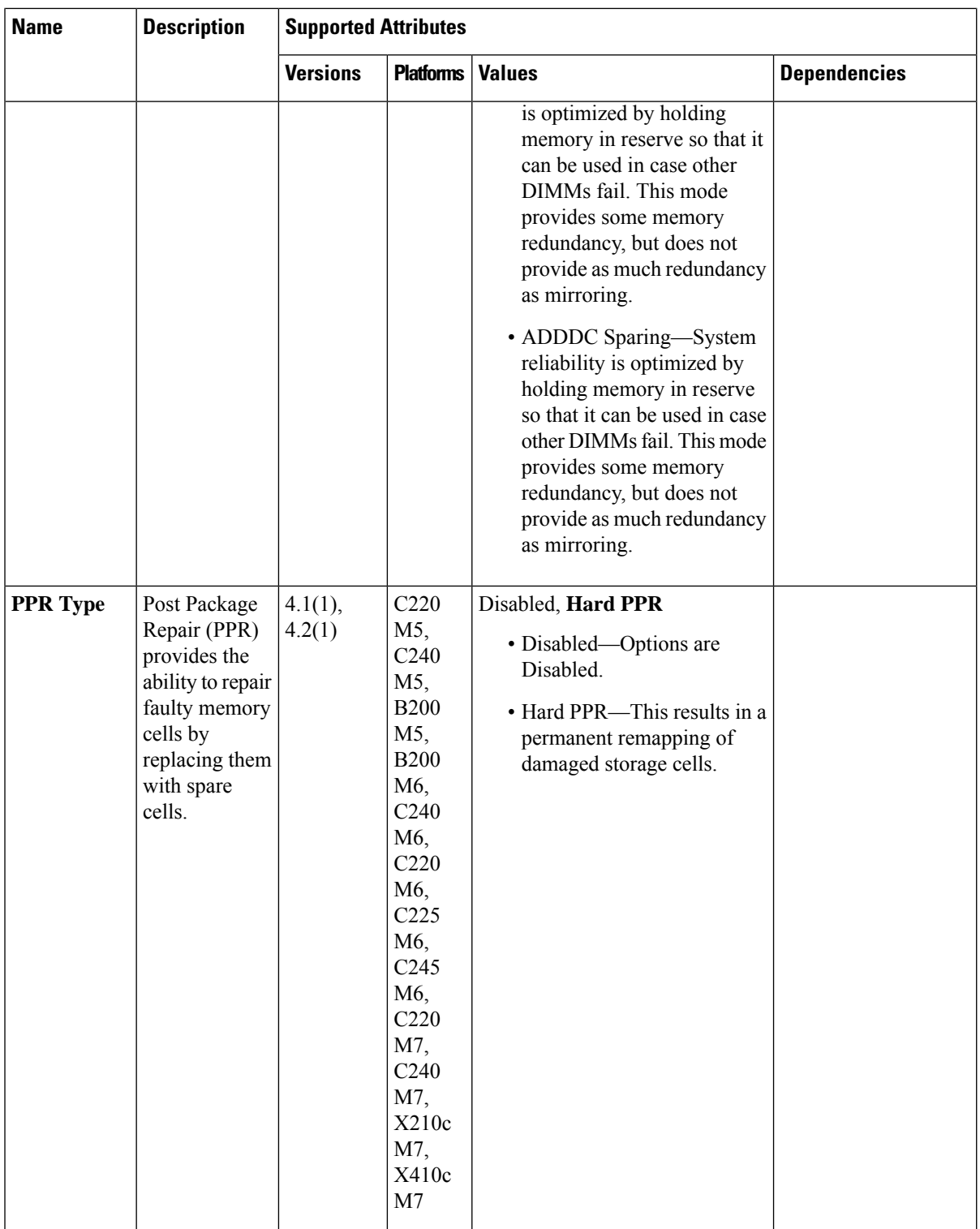

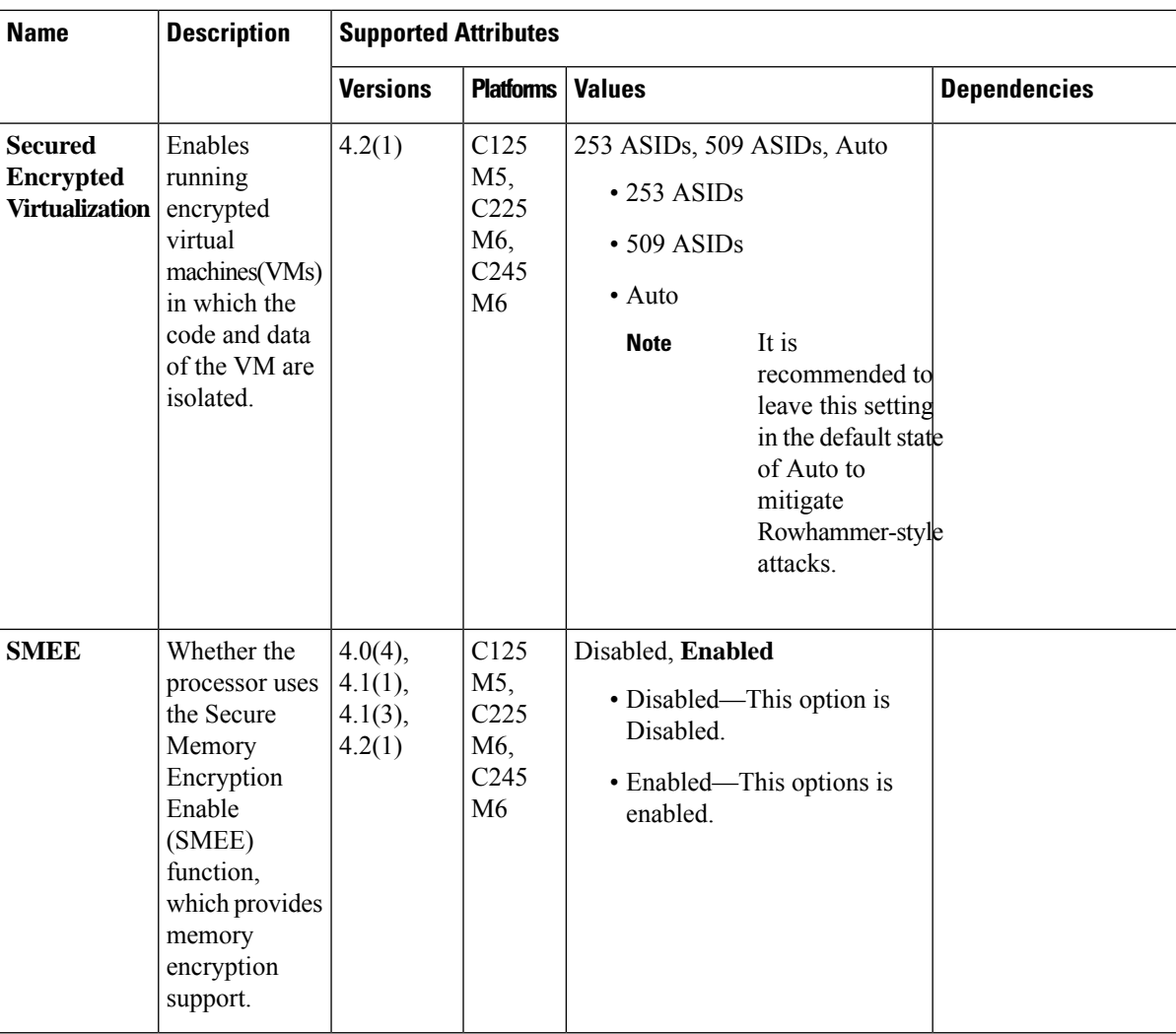

 $\mathbf l$ 

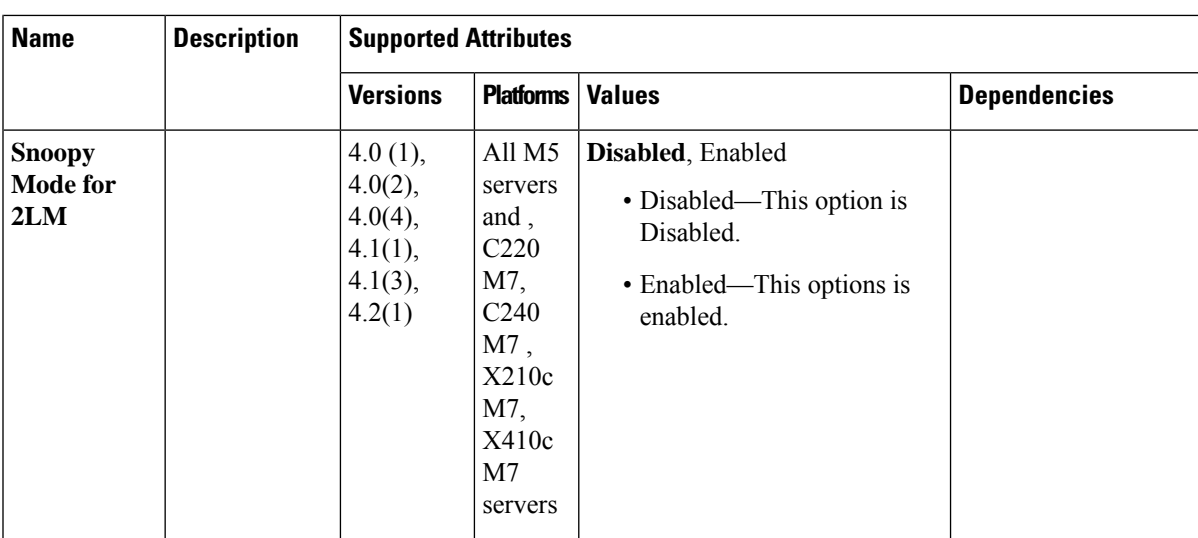

 $\mathbf{l}$ 

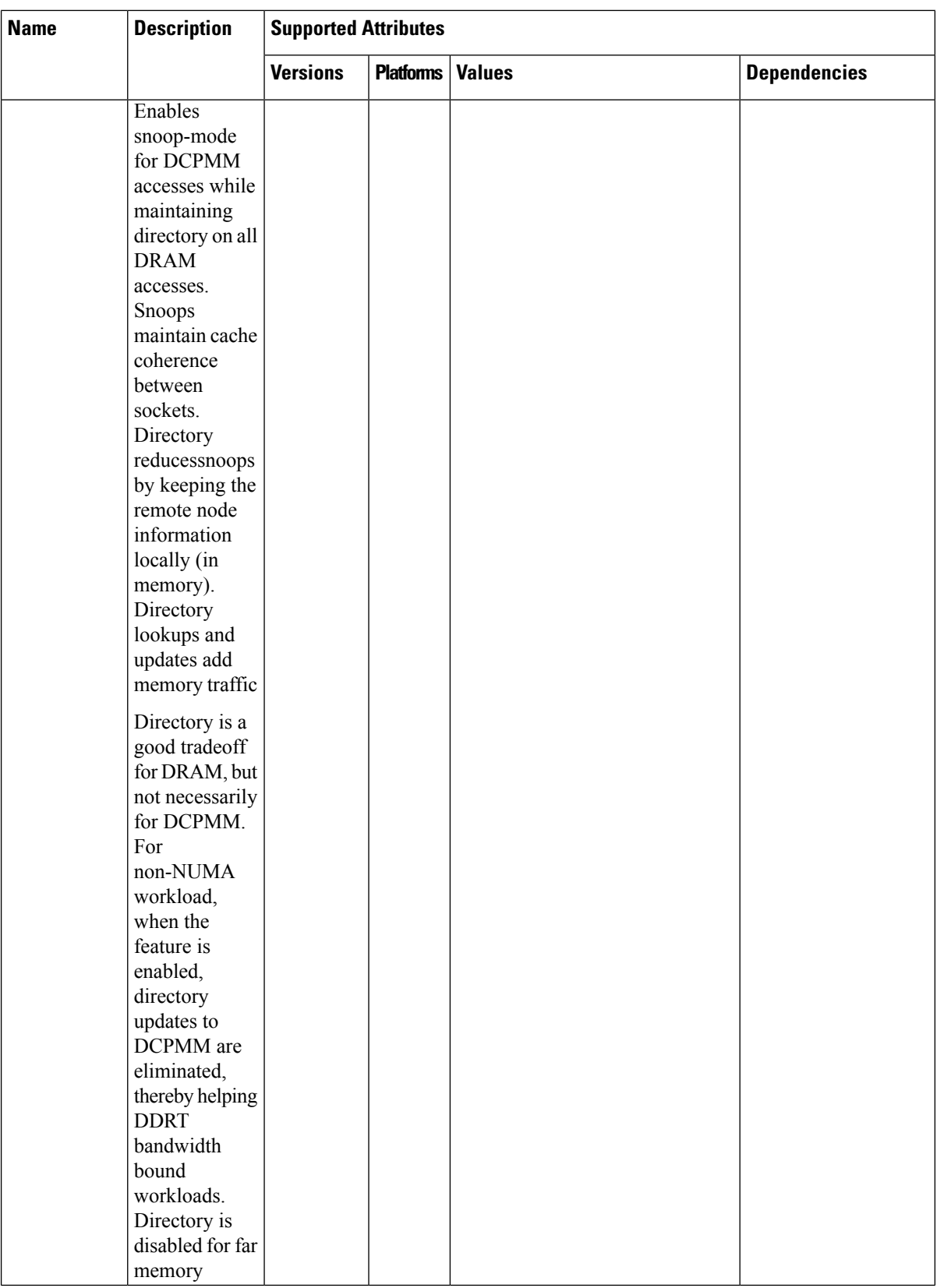

 $\mathbf l$ 

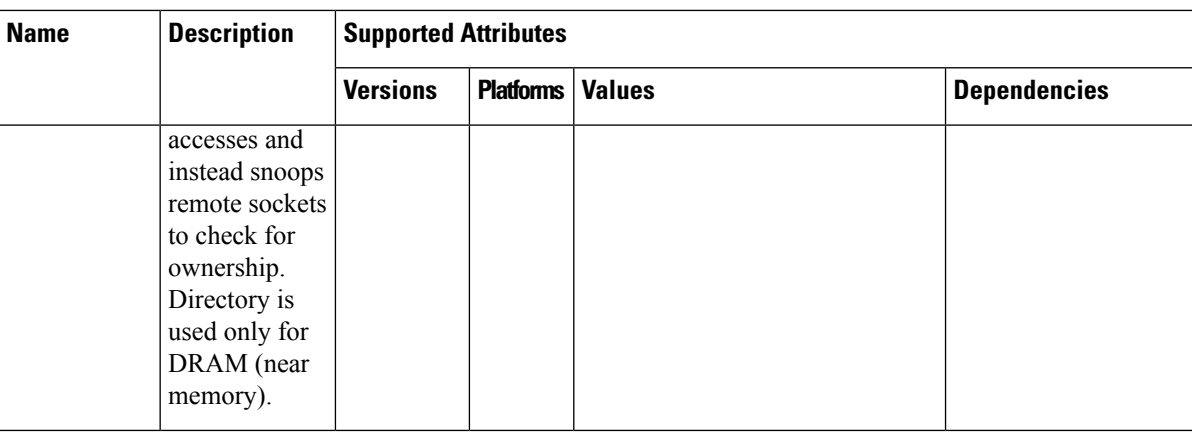

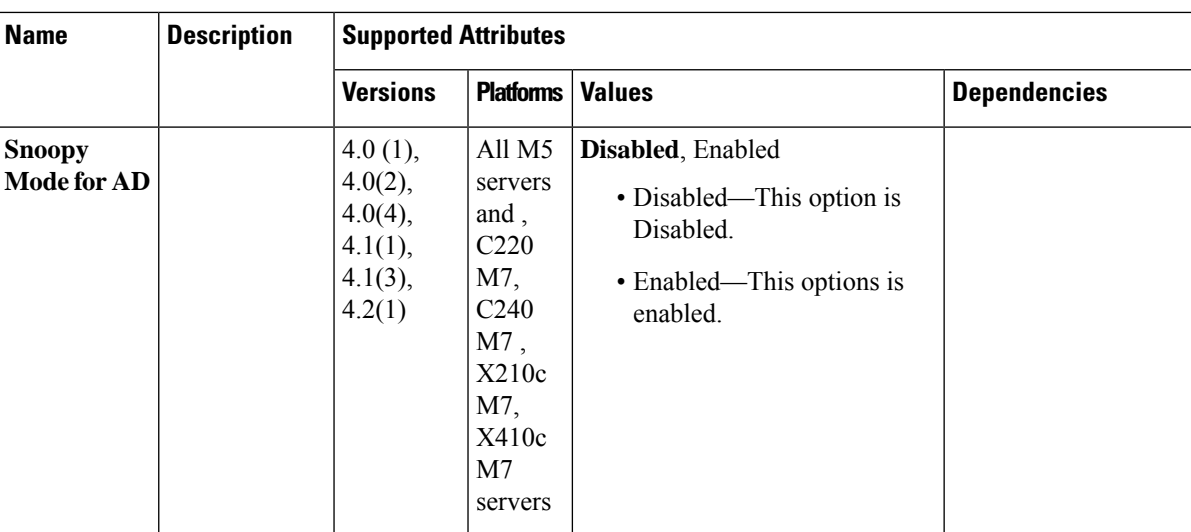

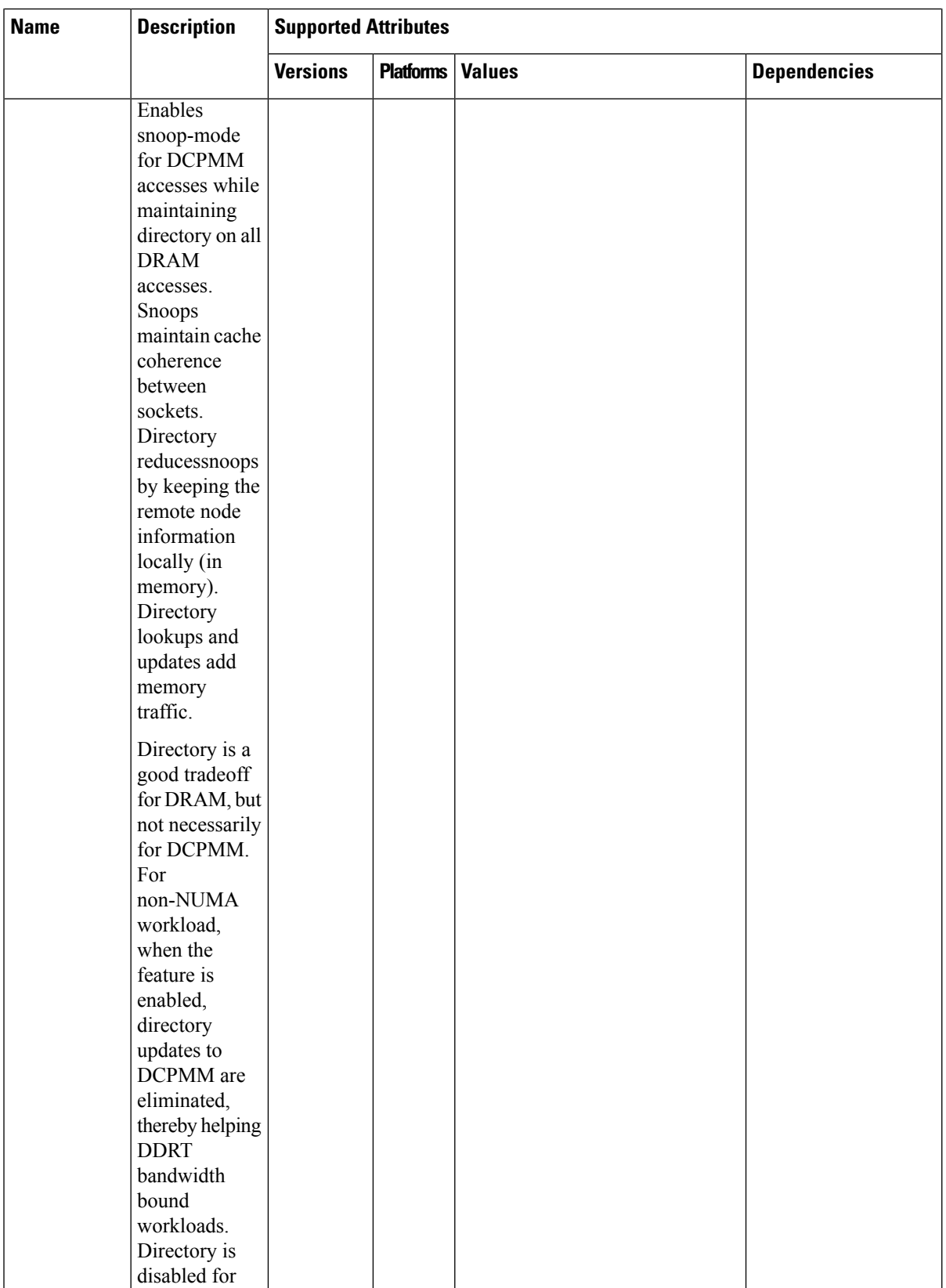

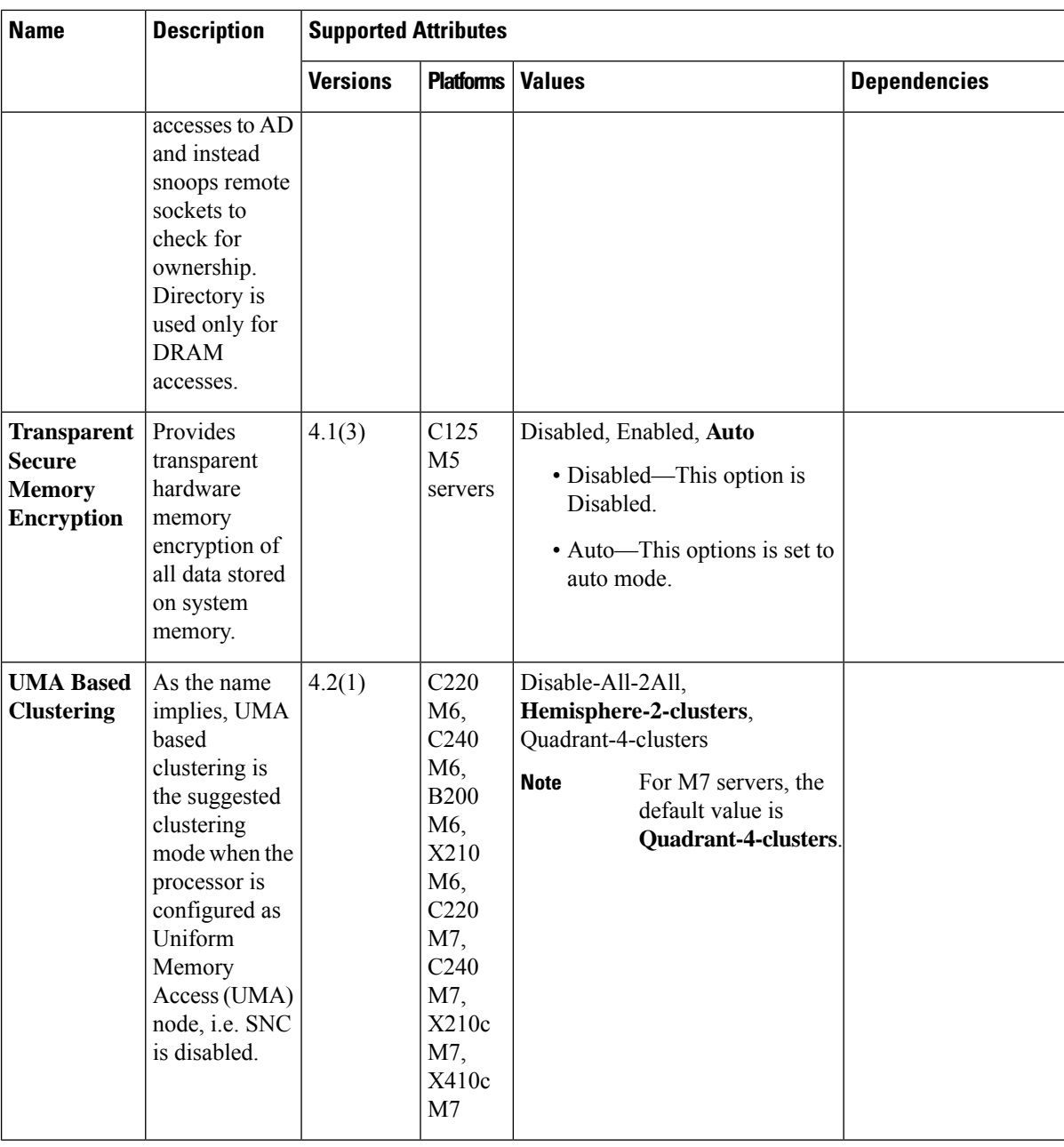

 $\mathbf{l}$ 

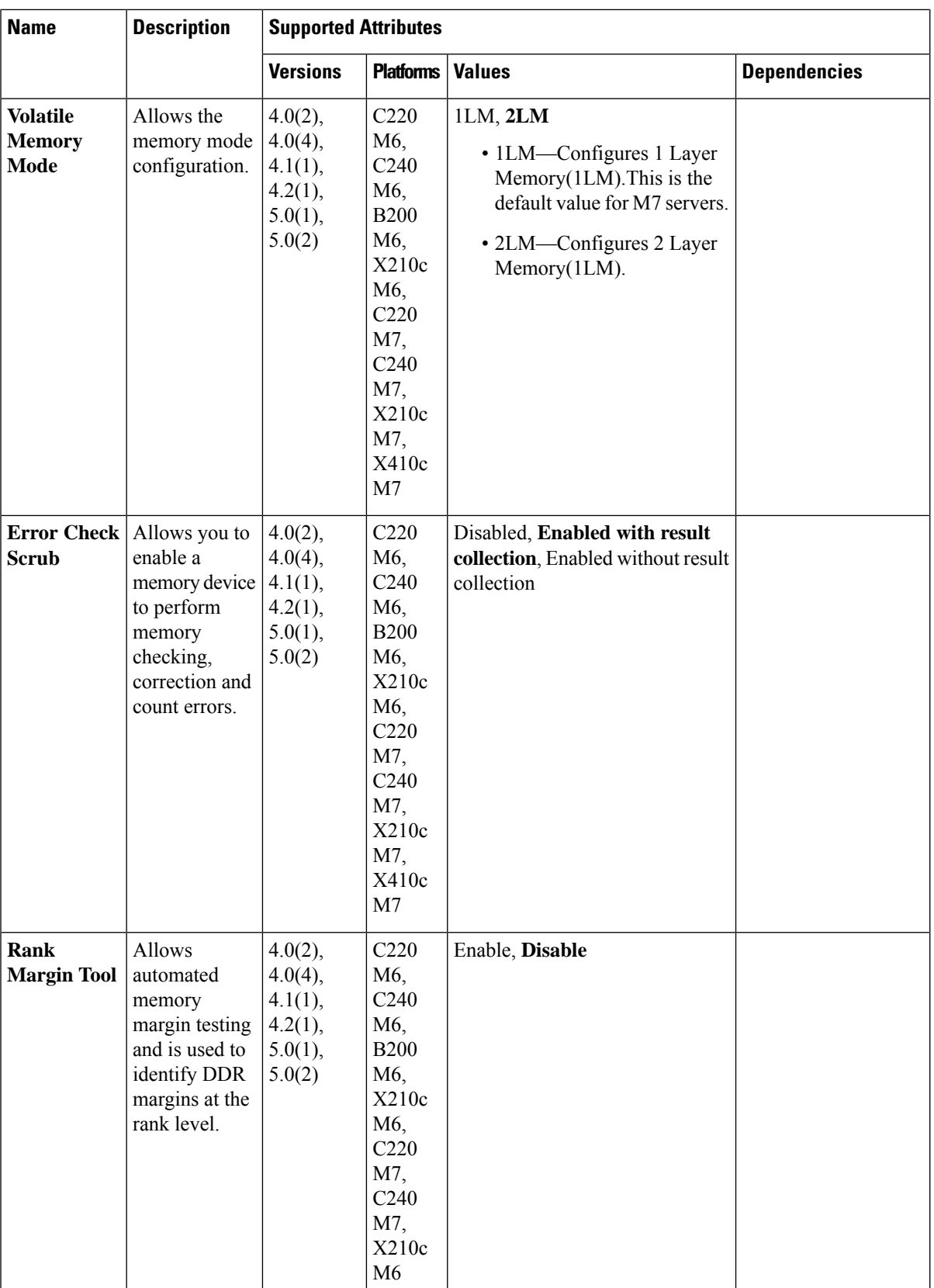

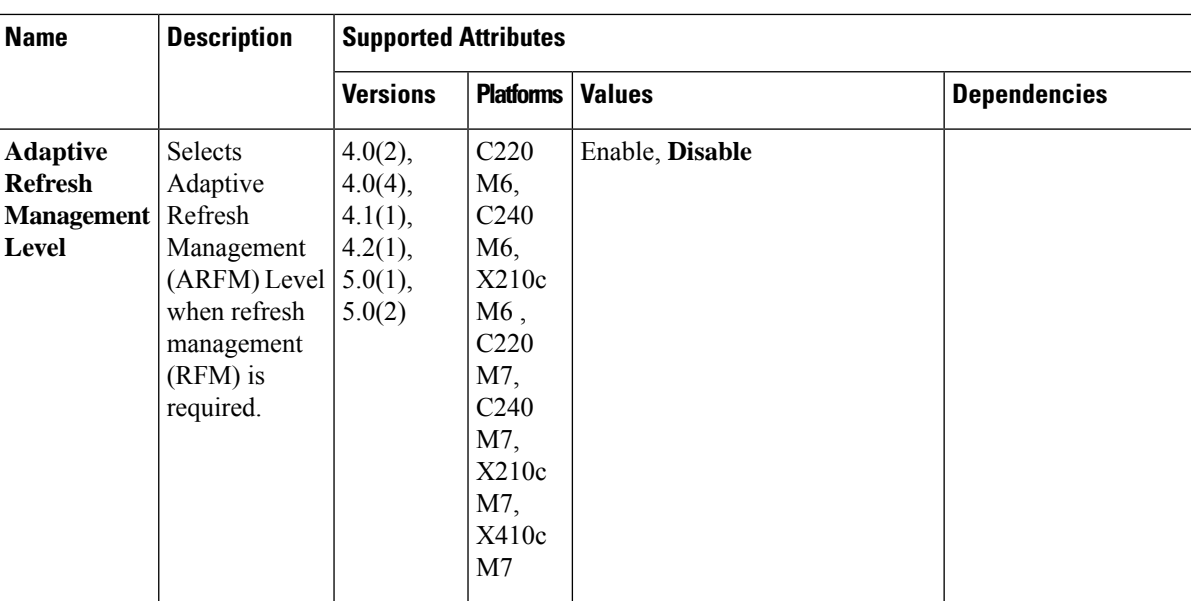